# Knauer Arbeitsheft Lucas Rosenthal | KOMPETENZ im Einzelhandel Speth Lernsituationen und Übungen **3**

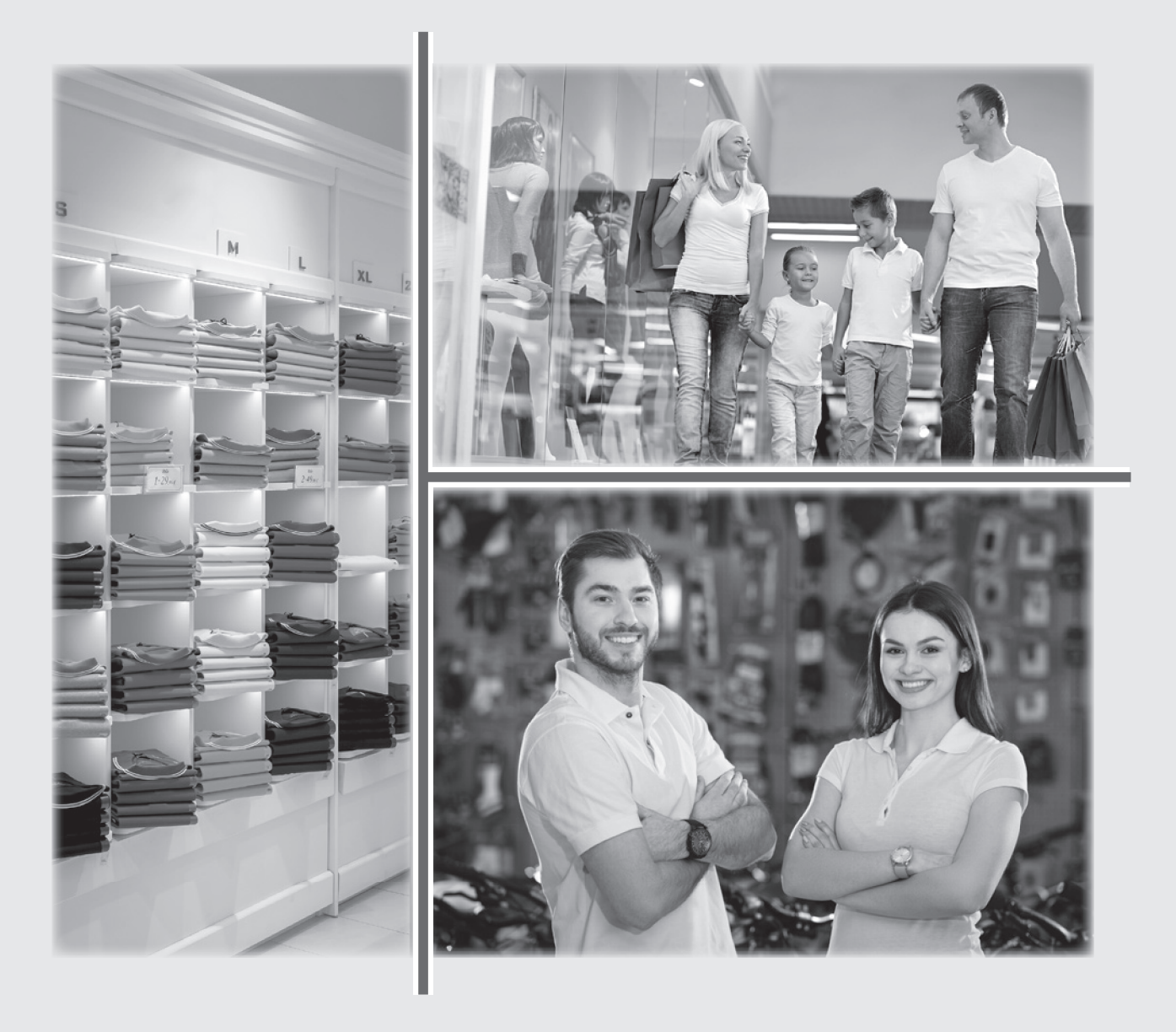

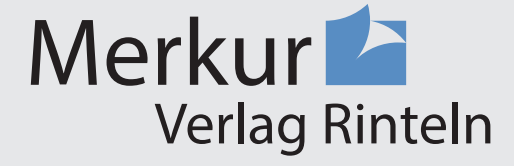

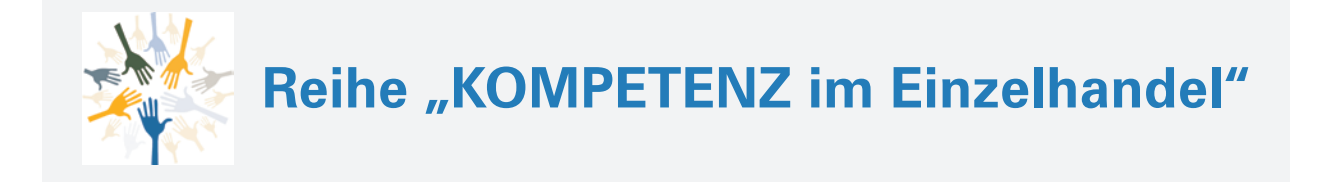

Verfasser/-innen: Sabine Knauer Karsten Lucas **Tatiana Rosenthal** Dr. Hermann Speth

Das Werk und seine Teile sind urheberrechtlich geschützt. Jede Nutzung in anderen als den gesetzlich zugelassenen Fällen bedarf der vorherigen schriftlichen Einwilligung des Verlages. Hinweis zu § 60 a UrhG: Weder das Werk noch seine Teile dürfen ohne eine solche Einwilligung eingescannt und in ein Netzwerk eingestellt werden. Dies gilt auch für Intranets von Schulen und sonstigen Bildungseinrichtungen.

Die Merkur Verlag Rinteln Hutkap GmbH & Co. KG behält sich eine Nutzung ihrer Inhalte für kommerzielles Text- und Data Mining (TDM) im Sinne von § 44 b UrhG ausdrücklich vor. Für den Erwerb einer entsprechenden Nutzungserlaubnis wenden Sie sich bitte an copyright@merkur-verlag.de.

Umschlagfotos:

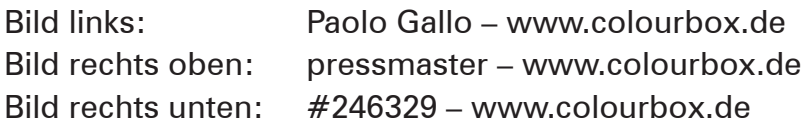

\* \* \* \* \*

1. Auflage 2024 © 2024 by Merkur Verlag Rinteln

Gesamtherstellung: Merkur Verlag Rinteln Hutkap GmbH & Co. KG, 31735 Rinteln E-Mail: info@merkur-verlag.de lehrer-service@merkur-verlag.de Internet: www.merkur-verlag.de Merkur-Nr. 1823-01 ISBN 978-3-8120-1823-4

### **1 Waren- und Reingewinn ermitteln**

## **HANDLUNGSSITUATION**

Beim Schuhgeschäft "Anziehen und Mitnehmen GmbH" (A&M) in der Innenstadt von Dresden ist die Auszubildende zur Einzelhandelskauffrau im dritten Ausbildungsjahr Larissa Beierle derzeit in der Abteilung Rechnungswesen. Um Larissa Beierle praxisnah auszubilden, bittet Buchhalter Benno Kraus sie, den Rohgewinn der Abteilung Damenschuhe für den Monat Juni zu berechnen.

Buchhalter Benno Kraus übergibt Larissa Beierle dazu die folgenden aktuellen Daten:

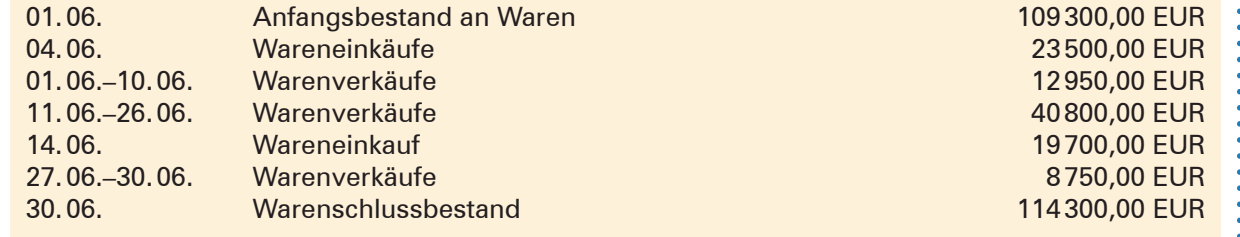

## **ARBEITSAUFTRÄGE ZUR HANDLUNGSSITUATION**

**1.** Berechnen Sie den Rohgewinn der Abteilung Damenschuhe.

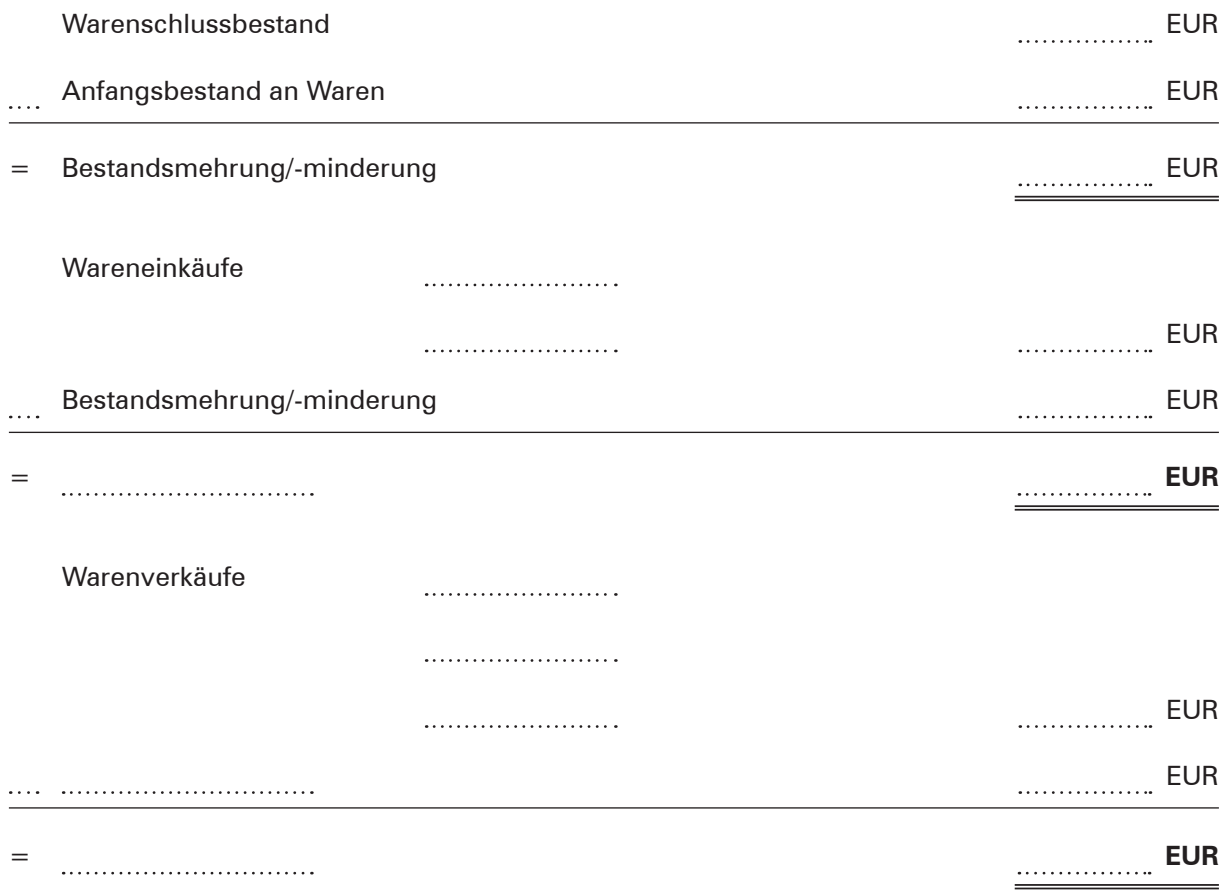

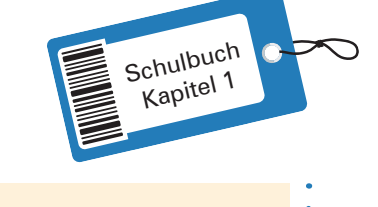

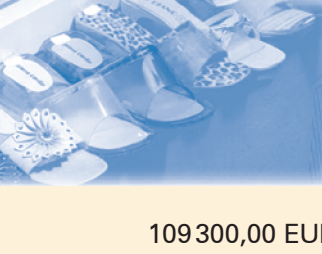

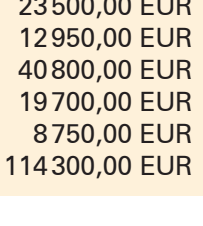

**2.** Unterscheiden Sie den Rohgewinn vom Reingewinn.

**3.** Erläutern Sie, worauf es zurückzuführen ist, dass ein Einzelhandelsunternehmen trotz eines Rohverlustes einen Reingewinn erzielen kann.

# **WEITERE AUFGABEN**

**1.** Warenanfangsbestand 14500,00 EUR, Wareneinkäufe 86000,00 EUR, Umsatzerlöse für Waren 134800,00 EUR, Warenschlussbestand 10200,00 EUR.

Berechnen Sie den Wareneinsatz und den Rohgewinn.

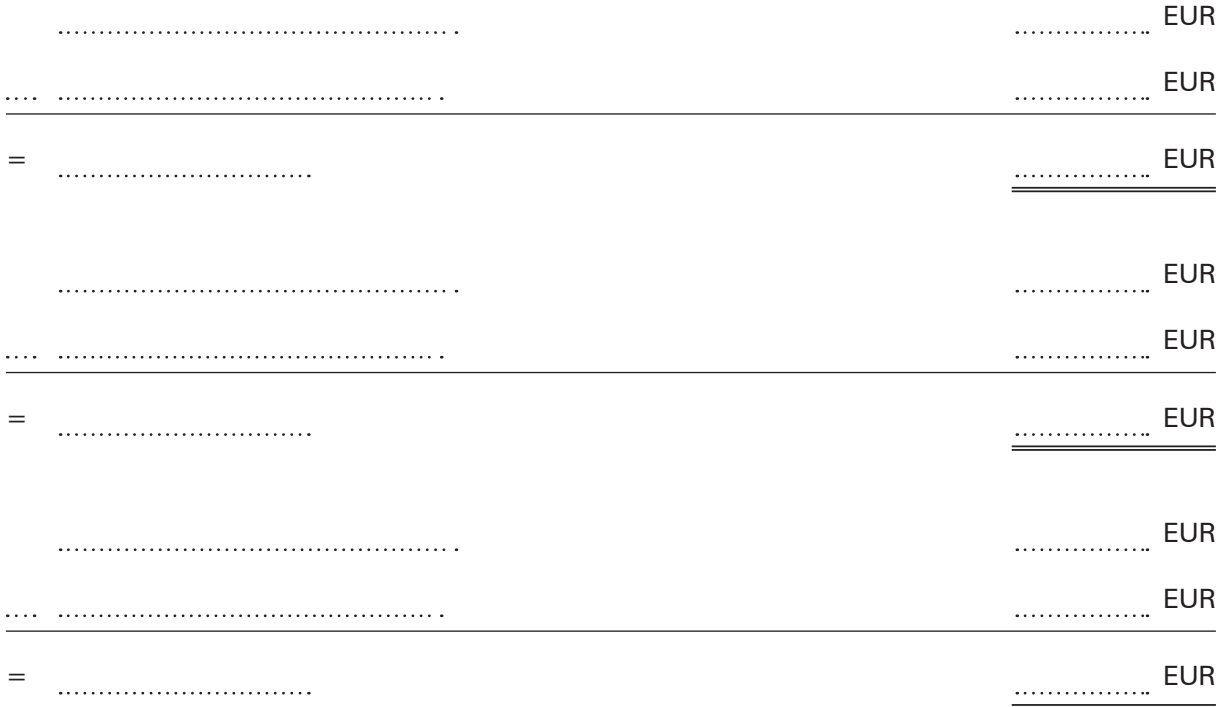

**2.** Rohgewinn 23 700,00 EUR, Wareneinsatz 210 400,00 EUR, Bestandsminderung 22 000,00 EUR. Berechnen Sie die Umsatzerlöse für Waren und die Wareneinkäufe.

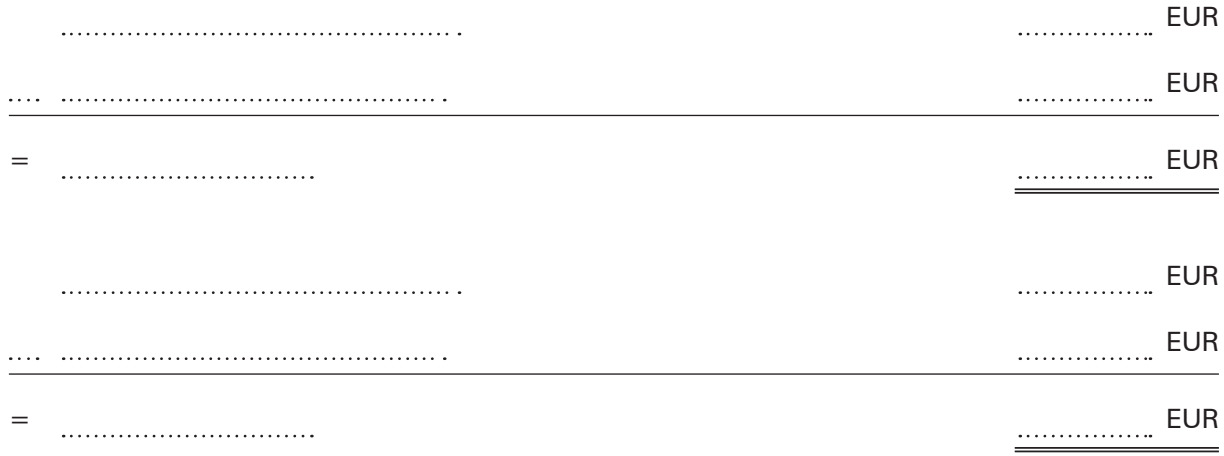

- **3.** Der errechnete Warenschlussbestand in der Buchführung beträgt 84 800,00 EUR, der in der Inventur erfasste Warenschlussbestand 79 750,00 EUR. (Wiederholen Sie hierzu Inventurdifferenzen, Band 2, Lernfeld 7.)
	- 3.1 Nennen Sie drei Gründe, die zu Inventurdifferenzen führen können.

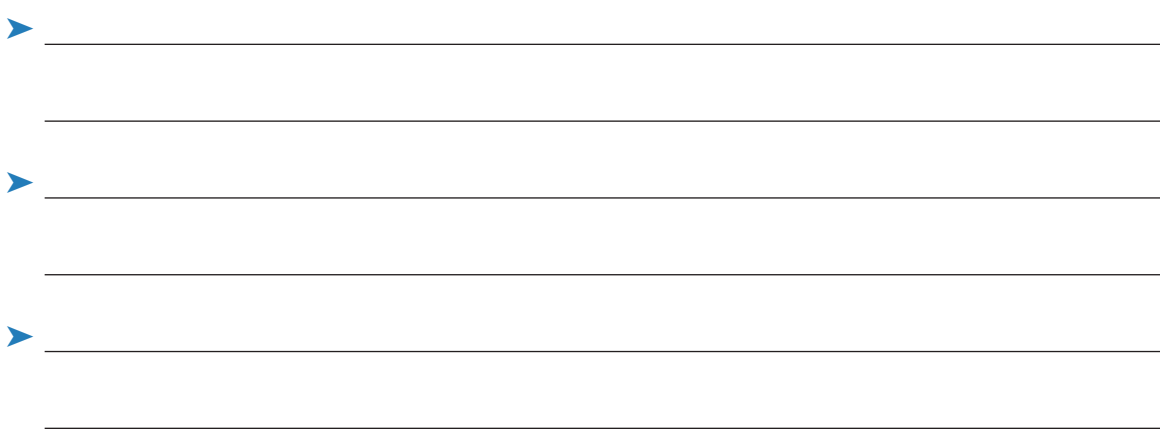

3.2 Schlagen Sie zwei Maßnahmen zur Verhinderung von Inventurdifferenzen vor.

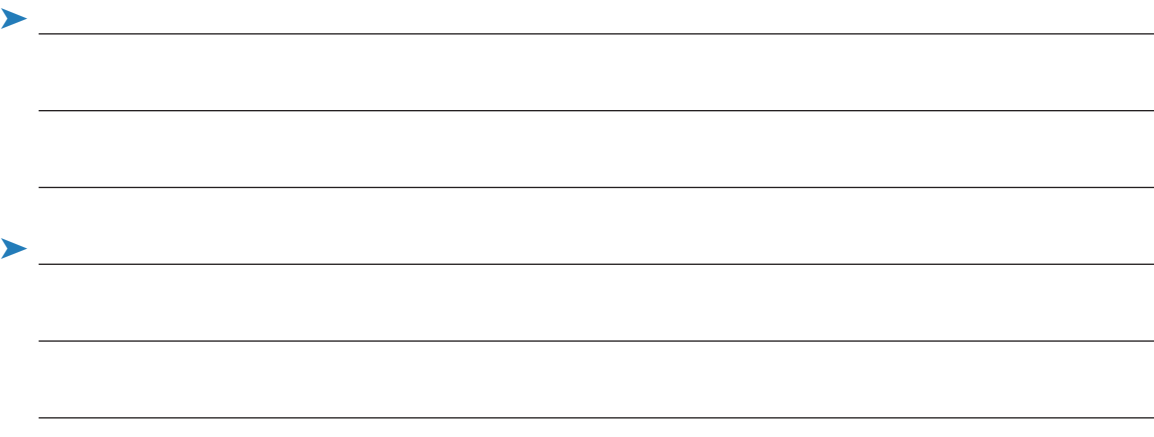

### **2 Beim Warenverkehr die Umsatzsteuer berücksichtigen**

### **HANDLUNGSSITUATION**

Das Zweiradhaus Wibke e.Kfr. möchte nachvollziehen, ob durch die Umsatzsteuerzahlungen dem Geschäft Kosten entstehen. Dies möchte Frau Wibke am Beispiel Ein- und Verkauf des City E-Bike R24 überprüfen.

Der Einkaufspreis des City E-Bike R24 beträgt 1280,00 EUR zuzüglich 19% USt. Der Verkaufspreis wird mit 2399,00 EUR zuzüglich 19% USt angesetzt.

## **ARBEITSAUFTRÄGE ZUR HANDLUNGSSITUATION**

- **1.** Helfen Sie Frau Wibke und weisen Sie rechnerisch nach, ob dem Zweiradhaus Kosten aus der Umsatzsteuerzahlung entstehen.
	- 1. **Abrechnung von Wibke e.Kfr. mit dem Finanzamt**

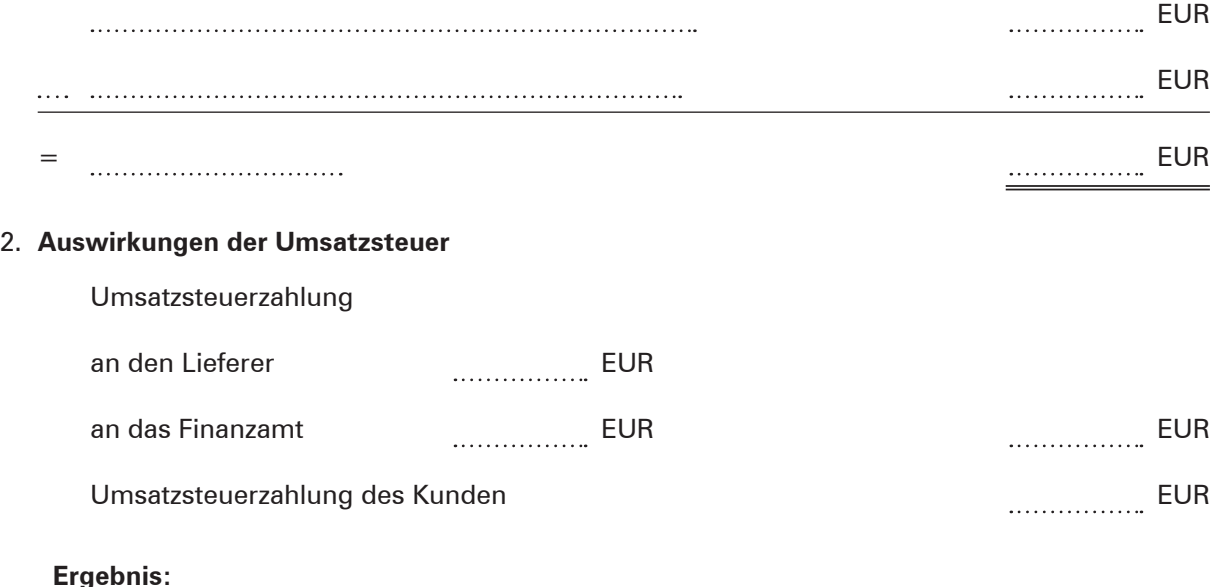

**2.** 2.1 Erläutern Sie, ob sich eine Umsatzsteuererhöhung auf den Gewinn eines Einzelhandelsbetriebs auswirkt.

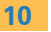

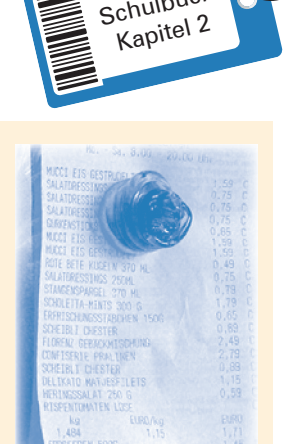

Schulbuch

2.2 Erklären Sie, warum sich der Einzelhandel gegen eine Umsatzsteuererhöhung wehrt, obwohl diese doch gar nicht von ihm bezahlt wird.

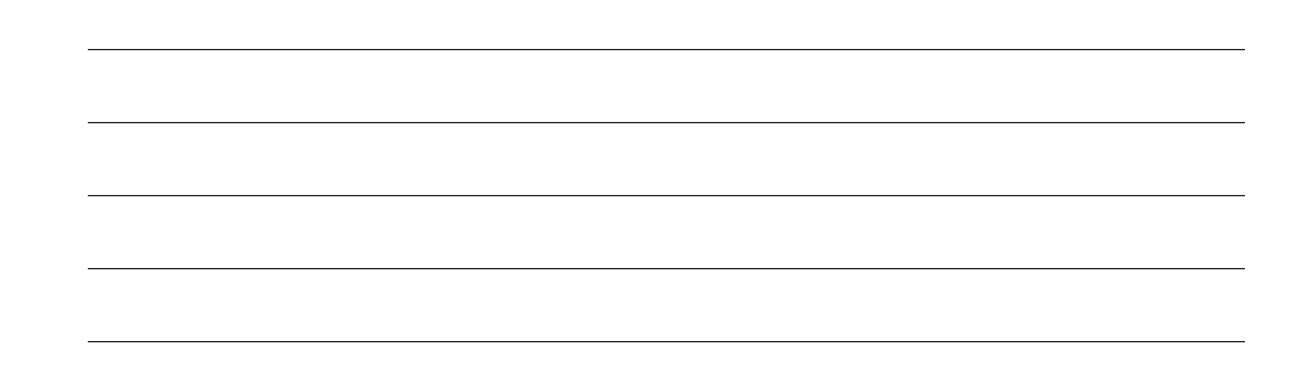

# **WEITERE AUFGABEN**

**1.** 1.1 Berechnen Sie für beide Belege die Umsatzsteuer.

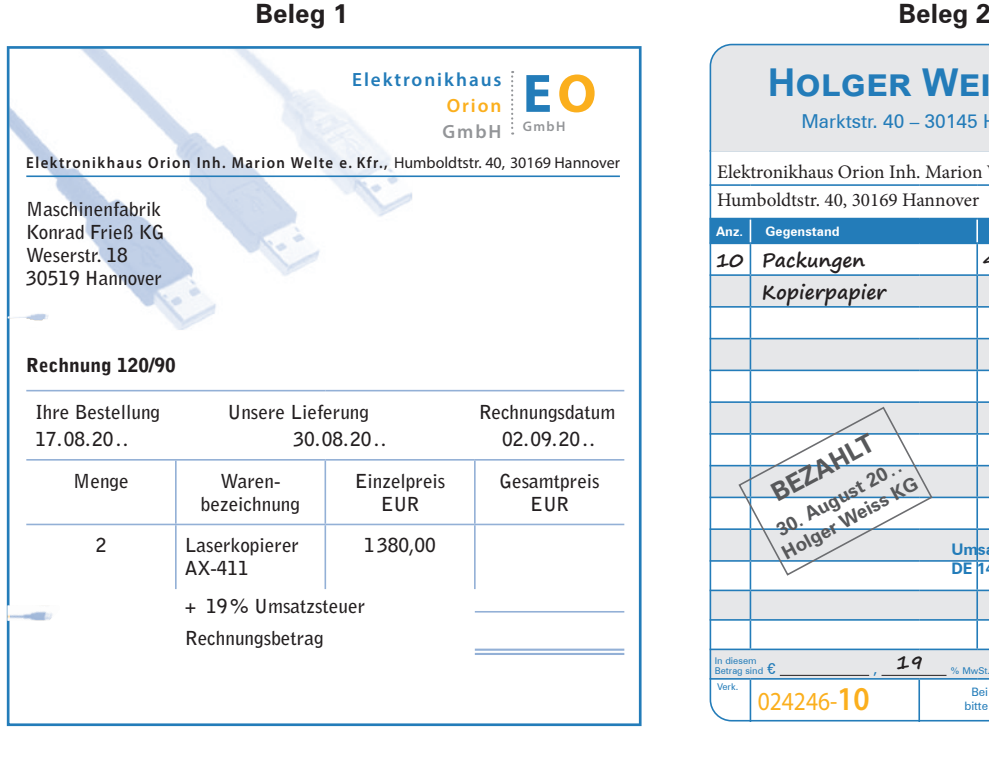

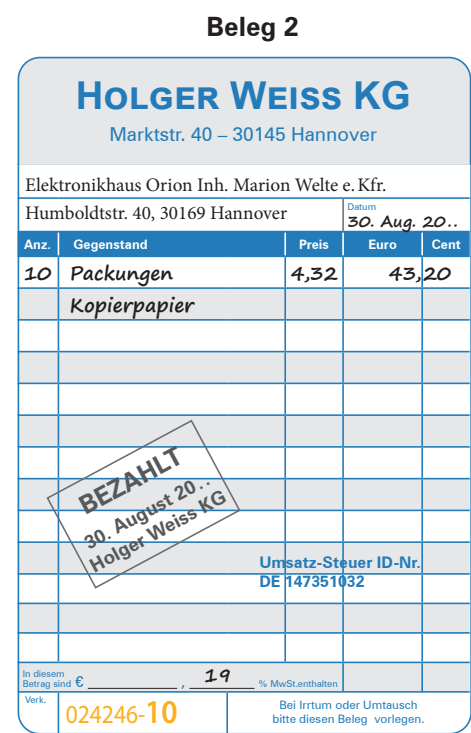

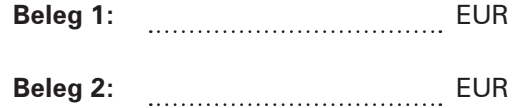

1.2 Formulieren Sie für beide Belege den zugrunde liegenden Geschäftsvorgang aus Sicht des Elektronikhauses Orion und geben Sie jeweils an, ob eine Umsatzsteuer oder eine Vorsteuer vorliegt.

**Beleg 1:** 

**Beleg 2:**

**2.** Notieren Sie, welche Aussagen zur Vorsteuer richtig sind.

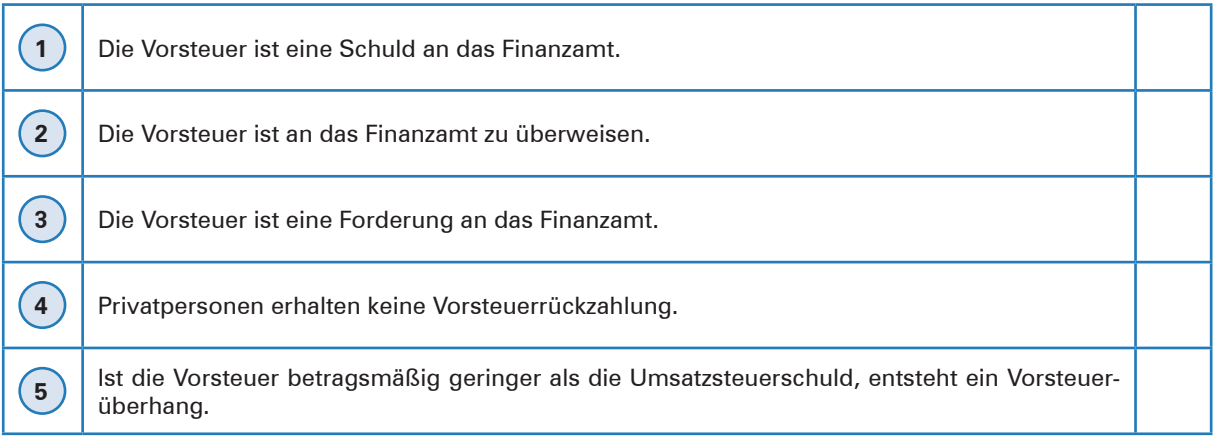

**3.** 3.1 Erklären Sie, warum für eine ausgewählte Anzahl von Waren nur 7 % Umsatzsteuer erhoben wird.

3.2 Nennen Sie drei Warenarten, für die der ermäßigte Umsatzsteuersatz von 7 % gilt.

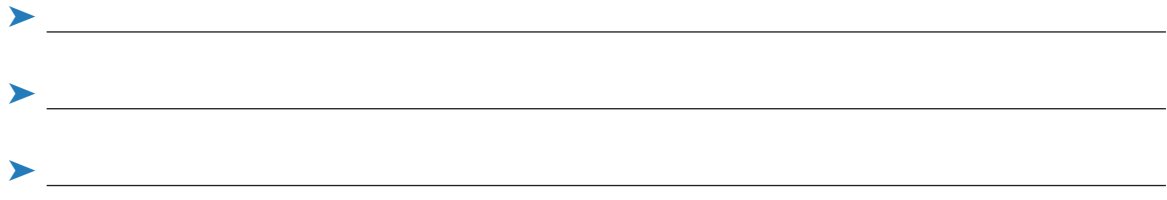

**4.** Die Tageslosung des Haushaltswarengeschäfts Ferdinand Huber e. Kfm. am 27. November beträgt 6 128,50 EUR. Umsatzsteuersatz 19 %.

*Beleg über die Tageslosung vom 27. November:*

Berechnen Sie bei der angegebenen Tageslosung die USt und den Nettobetrag.

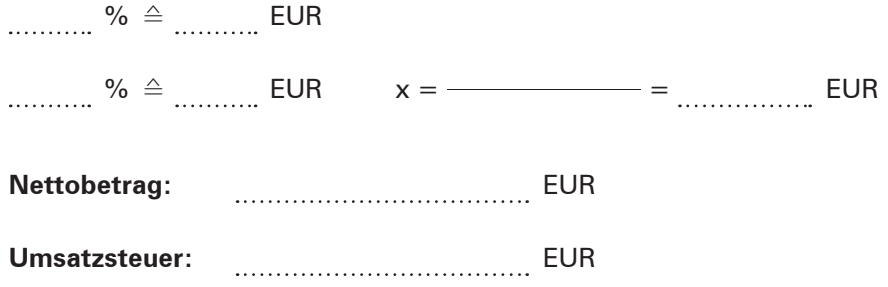

 $= \frac{1}{2}$ **3 940,00 CA 1 1 430,20 CK 1 1 1 1 1 1 1 1 0,00 CH 12 640,90 PO 1 1 1 1 1 1 1 1 117,40 RA 6 128,50 ST**  $-$  - - - - - -

**5.** 5.1 Erstellen Sie die Umsatzsteuervoranmeldung für den Monat Juli 20 . . aufgrund folgender Angaben:

Warenverkäufe 875 600,00 EUR zuzüglich 19 % Umsatzsteuer Verkauf einer nicht mehr benötigten Verpackungsmaschine 1 250,00 EUR zuzüglich 19 % USt Wareneinkäufe 345 700,00 EUR zuzüglich 19 % Umsatzsteuer Einkauf einer neuen Verpackungsmaschine einschließlich 19 % USt 15 208,20 EUR Einkauf eines Kombifahrzeugs 46 800,00 EUR zuzüglich 19 % Umsatzsteuer Bareinkauf für Bürobedarf einschließlich 19 % Umsatzsteuer 535,50 EUR Banküberweisung für Reparaturen am Privathaus einschließlich 19 % USt 4 641,00 EUR Die entsprechenden Rechnungen liegen vor.

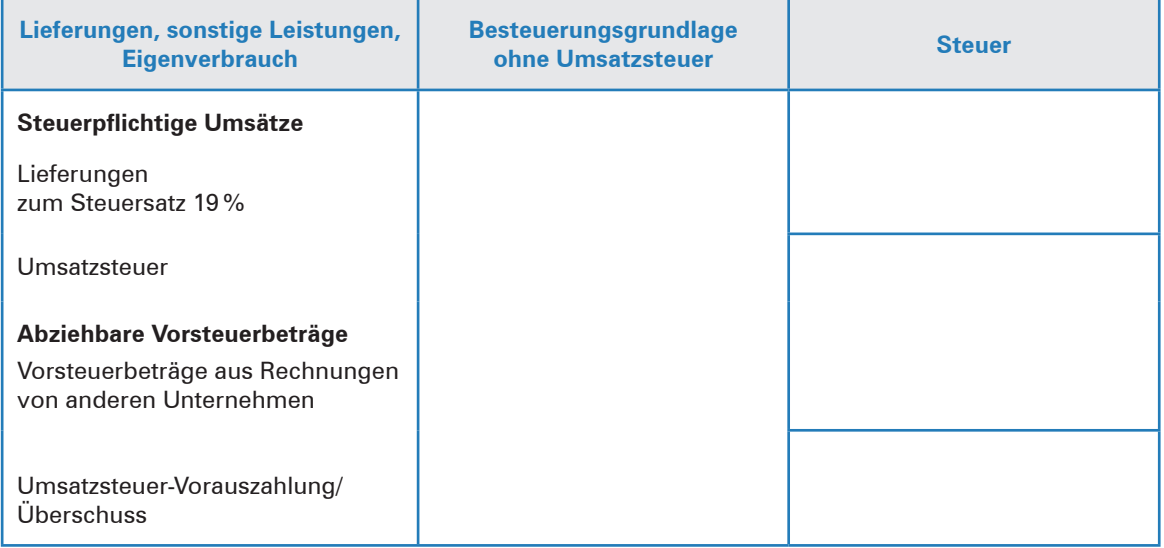

Hinweis: Es handelt sich um eine vereinfachte Darstellung des Formulars Umsatzsteuer-Vorauszahlung.

5.2 Erklären Sie, warum Privatentnahmen von Waren für den Geschäftsinhaber umsatzsteuerpflichtig sind.

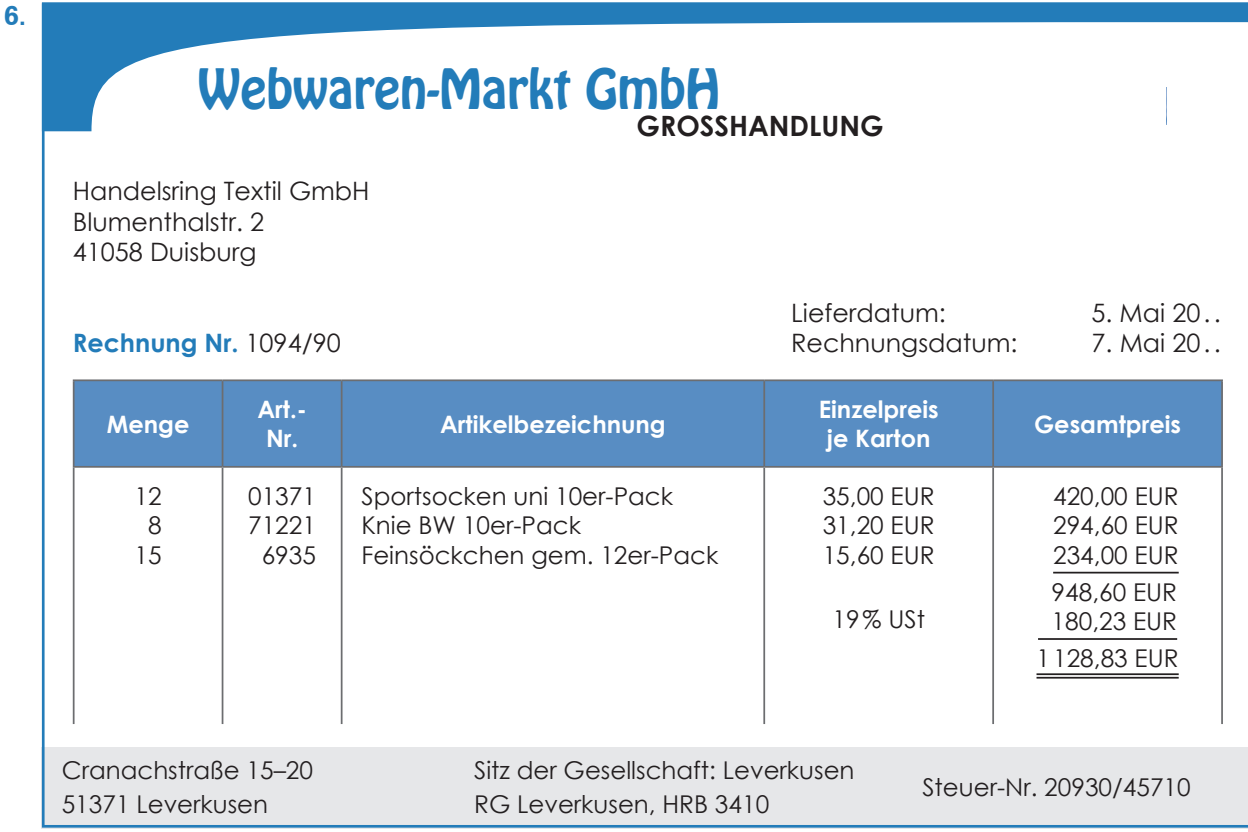

6.1 Überprüfen Sie die vorliegende Eingangsrechnung auf ihre Richtigkeit.

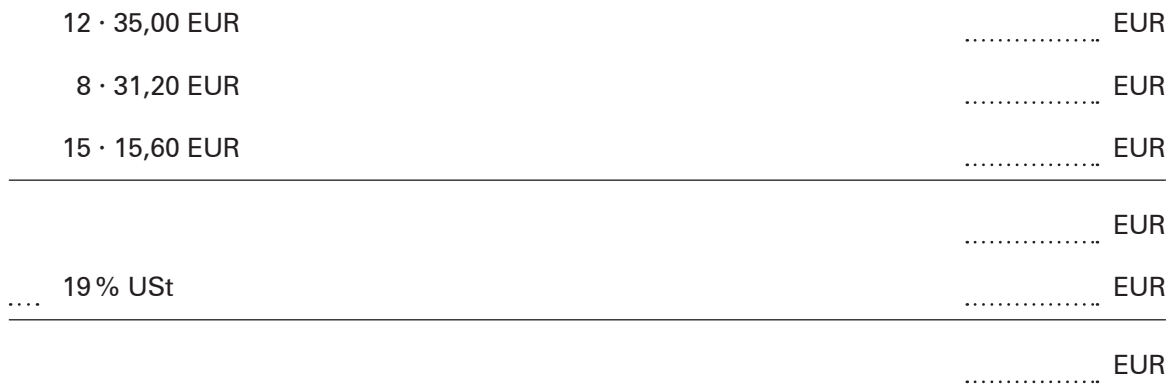

6.2 Der Vertreter teilt uns mit, dass ab 10. Mai eine Preiserhöhung auf alle Artikel von 3,5 % erhoben wird. Berechnen Sie den Stückpreis (netto) je Artikel nach der Preiserhöhung.

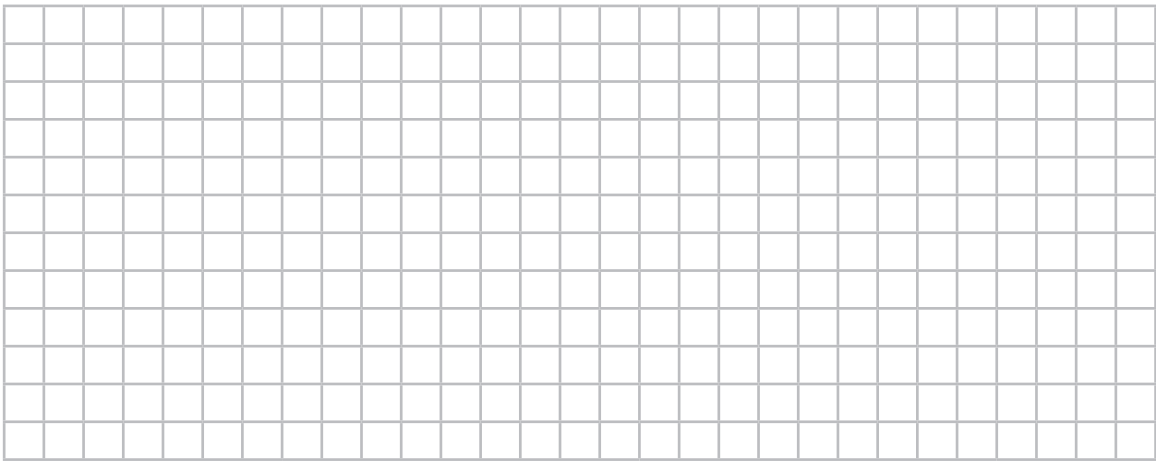

# **3 Entscheidungen zur Anlagenwirtschaft vorbereiten**

# **HANDLUNGSSITUATION**

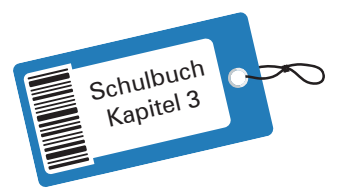

**11**

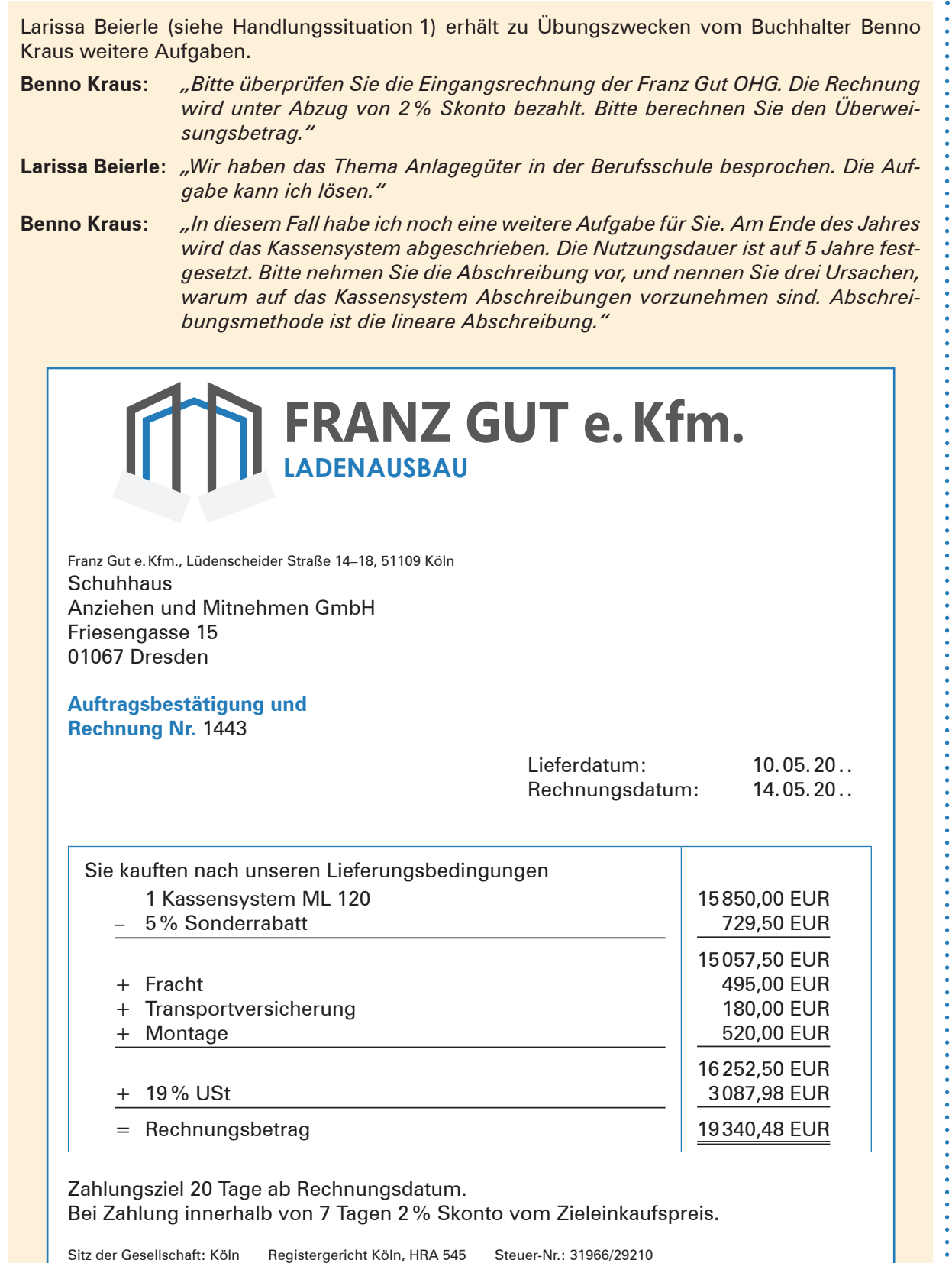

 $\ddot{\cdot}$ 

# **ARBEITSAUFTRÄGE ZUR HANDLUNGSSITUATION**

Lösen Sie für Larissa Beierle die vom Buchhalter Benno Kraus gestellten Aufgaben.

**1.** Überprüfen Sie die Eingangsrechnung und ermitteln Sie den Überweisungsbetrag.

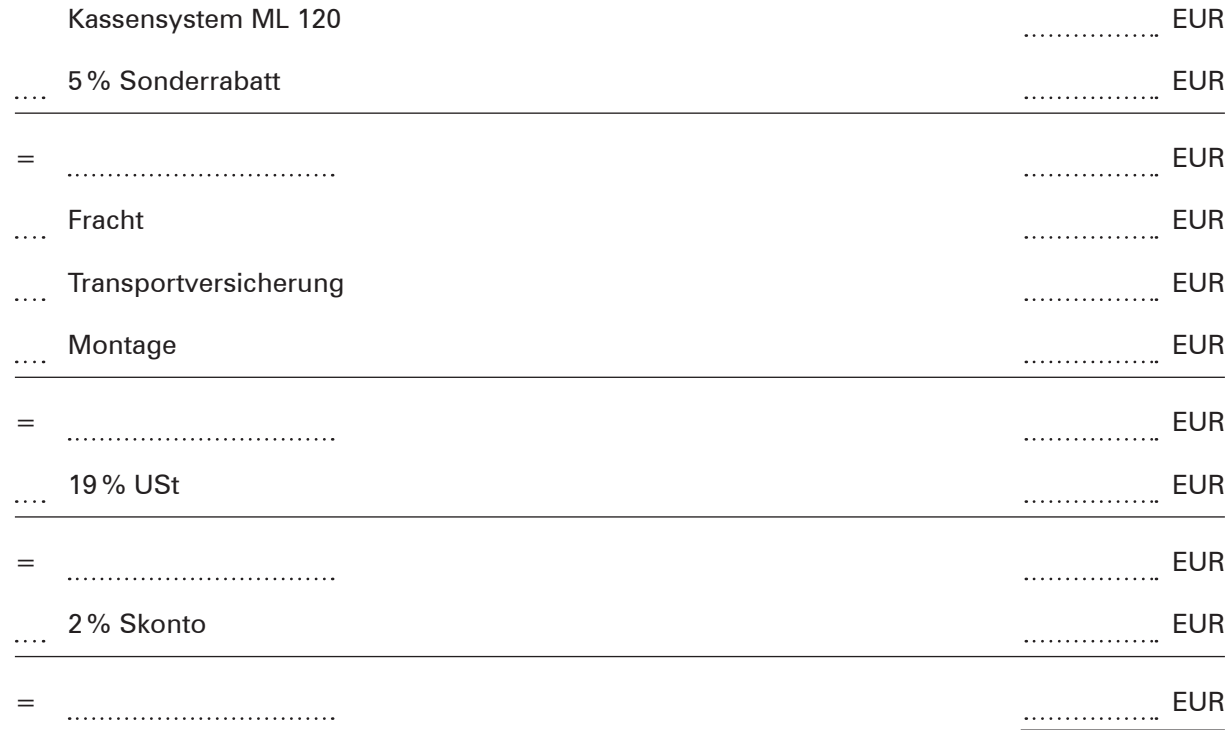

**2.** Berechnen Sie den Buchwert am Ende des ersten Jahres.<br>Abschreibungssatz:  $\frac{1}{1-\frac{1}{1-\frac{1}{1-\frac{1}{1-\frac{1}{1-\frac{1}{1-\frac{1}{1-\frac{1}{1-\frac{1}{1-\frac{1}{1-\frac{1}{1-\frac{1}{1-\frac{1}{1-\frac{1}{1-\frac{1}{1-\frac{1}{1-\frac{1}{1-\frac{1}{1-\frac{1}{1-\frac{1}{1-\frac{1}{1-\frac{1}{1-\frac{1}{1-\frac{1}{$ 

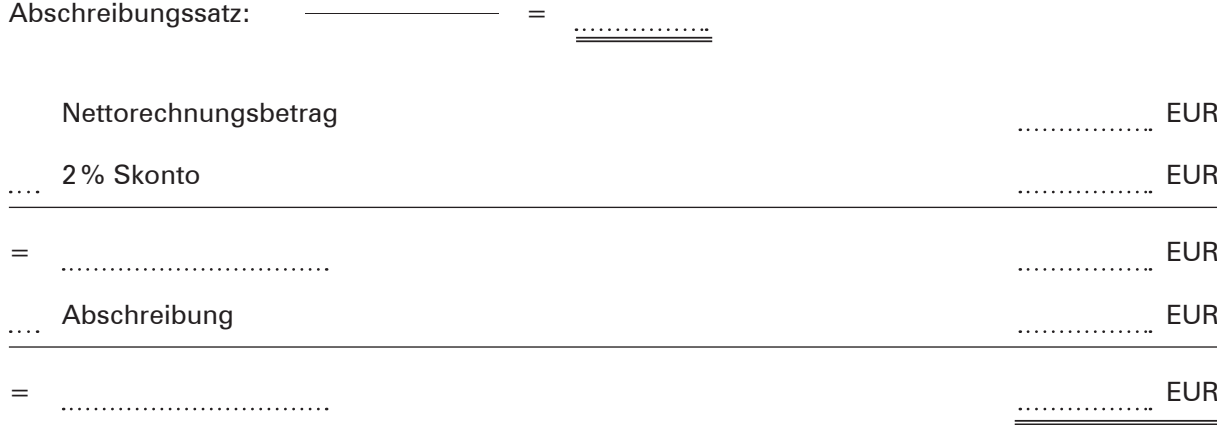

**3.** Nennen Sie drei Ursachen für eine Abschreibung.

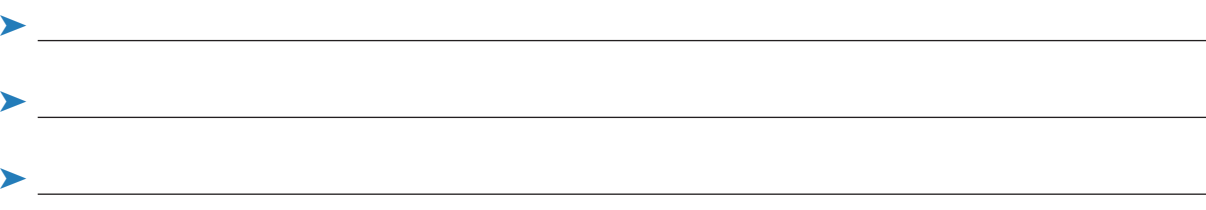

# **WEITERE AUFGABEN**

**1.**

Y ٩

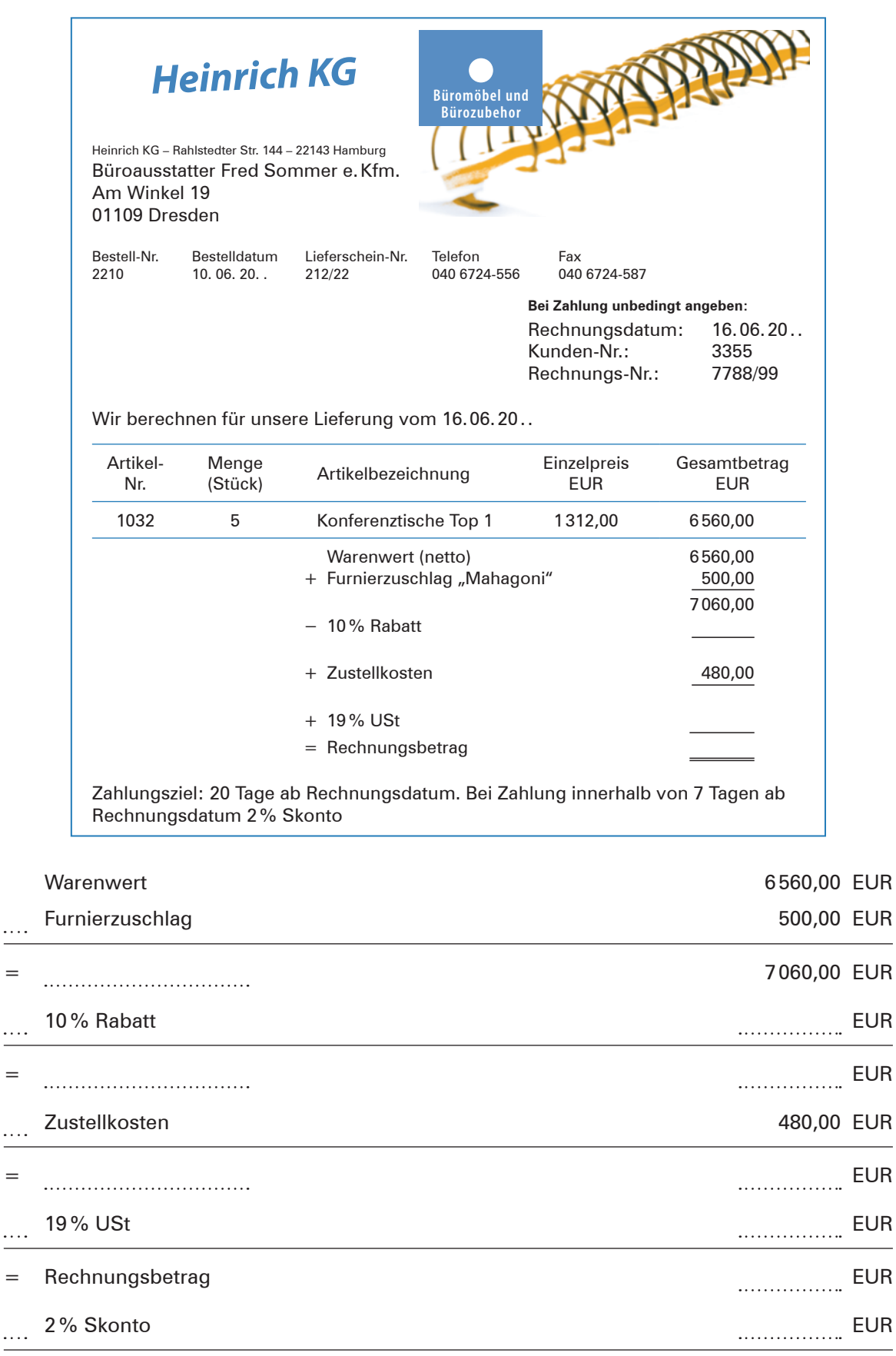

### 1.1 Berechnen Sie den Überweisungsbetrag für den Büroausstatter Fred Sommer e. Kfm. unter der Annahme, dass die Zahlung unter Abzug des Skontos erfolgt.

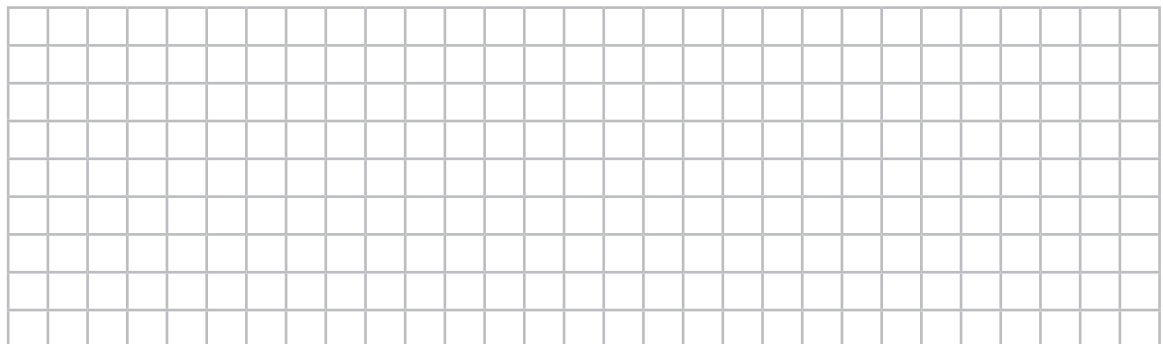

### 1.2 Nennen Sie die Anschaffungskosten:

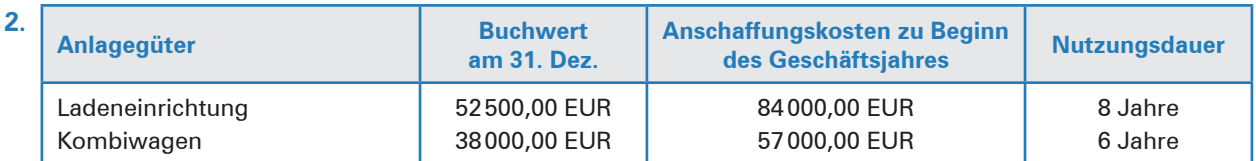

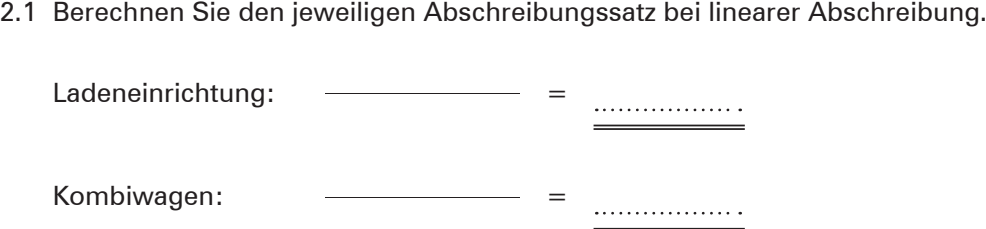

2.2 Ermitteln Sie, wie viel Jahre die beiden Anlagegüter bisher abgeschrieben worden sind.

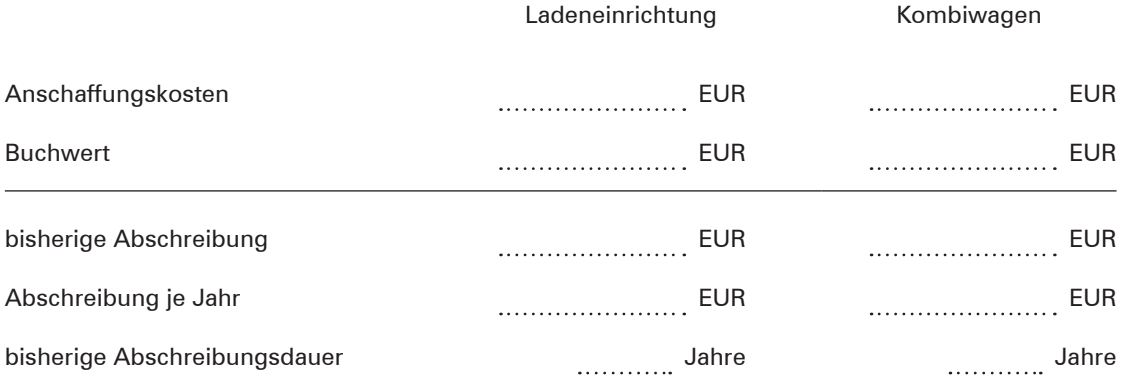

2.3 Beschreiben Sie, wie sich die Abschreibungen auf den Gewinn bzw. Verlust eines Einzelhandelsbetriebs auswirken.

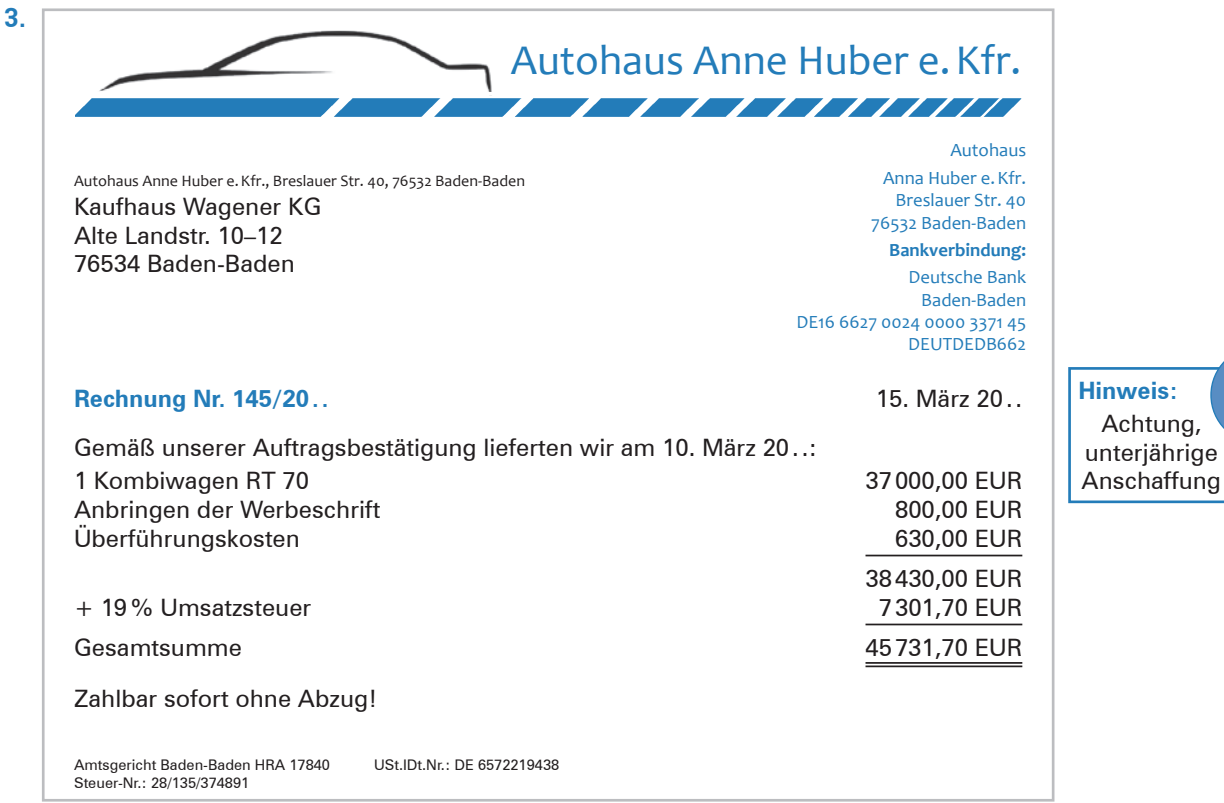

- Lt. AfA-Tabelle beträgt die Nutzungsdauer für Kombiwagen 6 Jahre.
- 3.1 Berechnen Sie den Buchwert des Lieferwagens am Ende des ersten Nutzungsjahres. Die Abschreibung erfolgt linear.

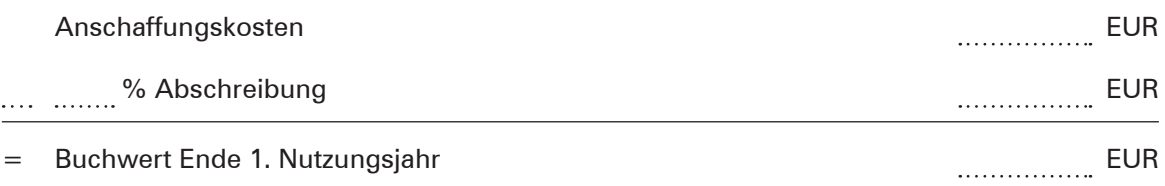

3.2 Welcher Betrag wird in der Schlussbilanz und in der Gewinn- und Verlustrechnung ausgewiesen?

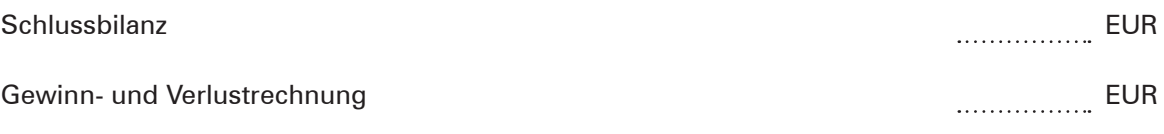

3.3 Nennen Sie zwei Gründe, warum der Kombiwagen abgeschrieben wird.

**Now the contract of the contract of the contract of the contract of the contract of the contract of the contract of the contract of the contract of the contract of the contract of the contract of the contract of the contr** 

 $\blacktriangleright$ 

<u> 1989 - Johann Stoff, deutscher Stoff, der Stoff, der Stoff, der Stoff, der Stoff, der Stoff, der Stoff, der S</u>

**4.** Die Anschaffungskosten für einen Warenautomaten betragen 48 000,00 EUR. Die Nutzungsdauer beläuft sich auf 5 Jahre. Die Abschreibungsbeträge werden über den Warenverkauf verdient.

Nennen Sie die Geldmittel am Ende der Nutzungsdauer, wenn der Warenautomat linear abgeschrieben wird und die Geldmittel angesammelt werden.

**5.** 5.1 Der Kaufpreis eines Laptops beträgt einschließlich 19 % USt 2 951,20 EUR. Die Nutzungsdauer beträgt drei Jahre. Tag der Anschaffung 25. Januar 20 . .

Berechnen Sie den Buchwert zu Beginn des zweiten Nutzungsjahres.

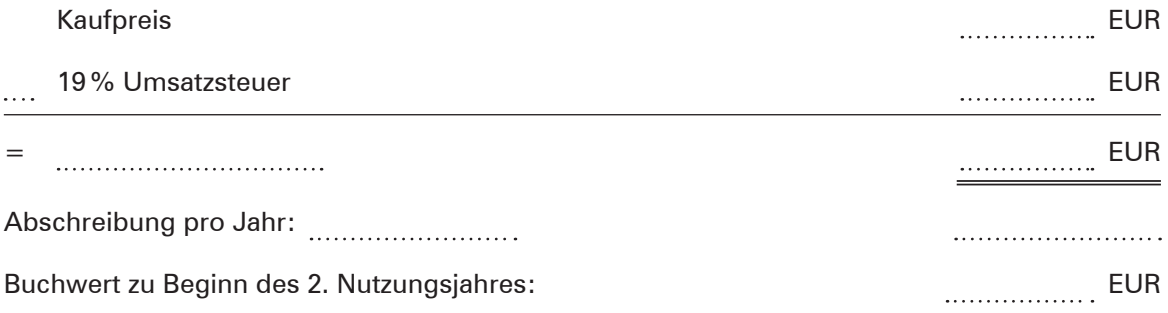

5.2 Erklären Sie, welche Folgen es für den Einzelhandelsbetrieb hätte, wenn er in seinem Unternehmen keine Abschreibung berücksichtigt.

**6.** 6.1 Erläutern Sie den Begriff geringwertige Anlagegüter.

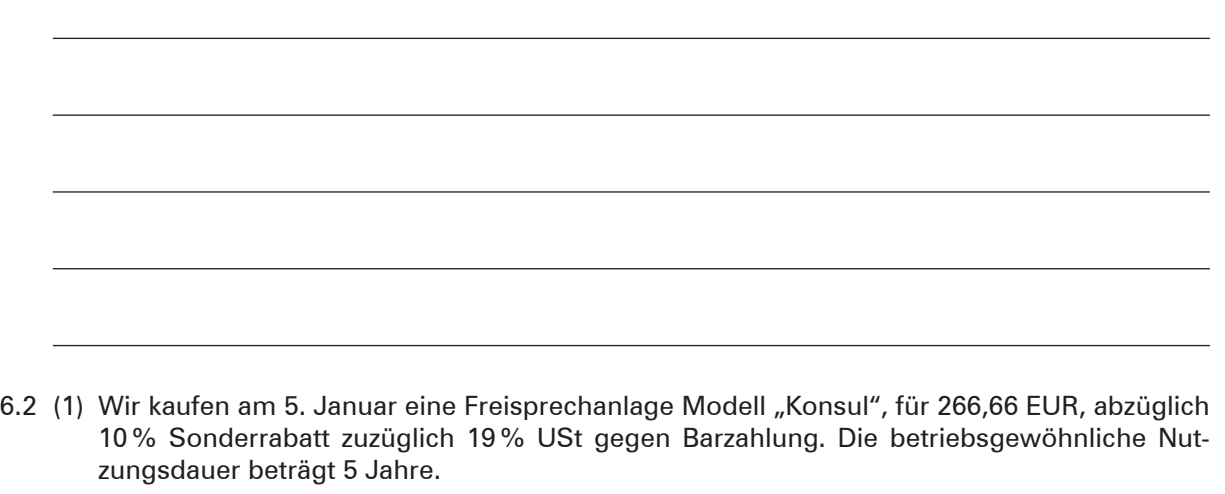

(2) Wir kaufen am 15. Januar einen Laptop für 980,00 EUR zuzüglich 19 % USt und einen Drehstuhl für 236,00 EUR zuzüglich 19 % USt auf Ziel. Nutzungsdauer: Laptop 3 Jahre, Drehstuhl 13 Jahre.

Ermitteln Sie die möglichen Wertansätze für die Anlagegüter am Ende des Anschaffungsjahres.

**Hinweis:** Verwenden Sie zur Lösung die folgende Tabelle:

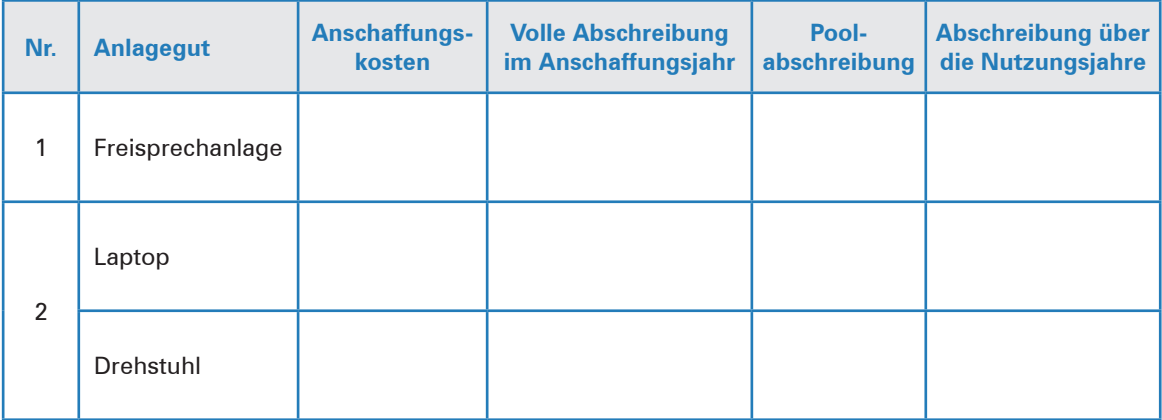

**7.** Ergänzen Sie folgende Tabelle. Der Einzelhändler hat im Jahr 20 . . hohe Abschreibungsbeträge, dies hat Folgen.

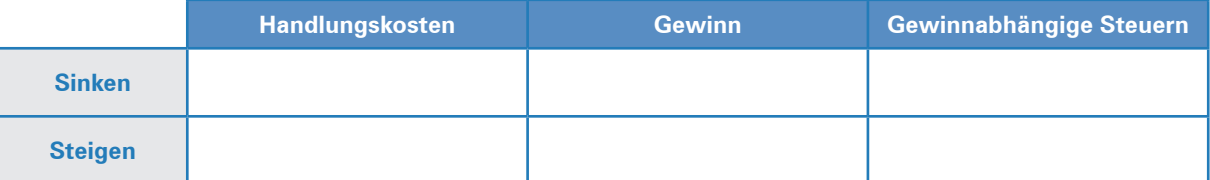

### **8.** Welche Aussage zur Abschreibung ist richtig?

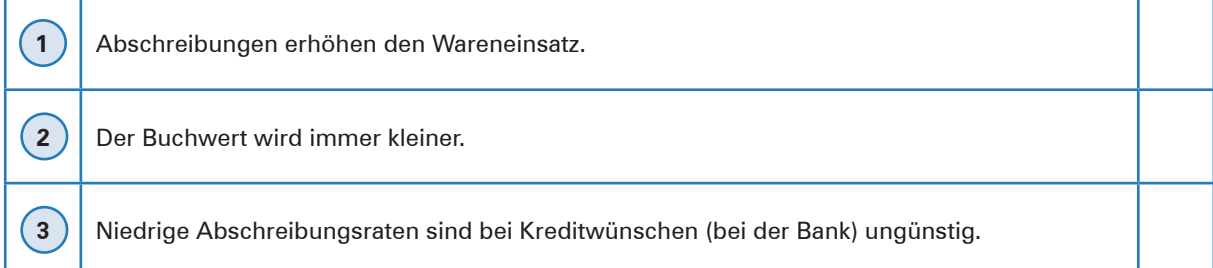

## **4 Grundlagen der Kosten- und Leistungsrechnung kennenlernen**

### **HANDLUNGSSITUATION**

Buchhalter Benno Kraus erstellt den Abschluss für das 2. Quartal des Schuhgeschäfts "Anziehen und Mitnehmen GmbH". Dazu stellt er den Erträgen des 2. Quartals die angefallenen Aufwendungen gegenüber.

Um den Erfolg des Schuhgeschäfts zu ermitteln, gliedert er die Aufwendungen und Erträge in zwei Gruppen. Gruppe I umfasst alle Aufwendungen und Erträge, die zum Erfolg des Schuhgeschäfts beigetragen haben. In der Gruppe II erfasst Benno Kraus die Aufwendungen und Erträge, die zwar angefallen sind, aber mit dem Ein- und Verkauf von Schuhen nichts zu tun hatten.

Benno Kraus ermittelt folgende Daten:

Gruppe I: Aufwendungen 190480,00 EUR, Erträge 280760,00 EUR

Gruppe II: Aufwendungen 30100,00 EUR, Erträge 12890,00 EUR

## **ARBEITSAUFTRÄGE ZUR HANDLUNGSSITUATION**

**1.** Wie bezeichnet man die Aufwendungen und Erträge der Gruppe I?

**2.** Wie bezeichnet man die Aufwendungen und Erträge der Gruppe II?

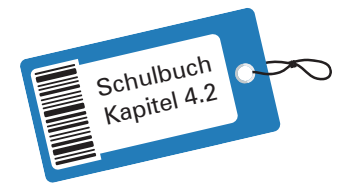

**3.** Ermitteln Sie die Differenz zwischen den Erträgen und Aufwendungen der Gruppe I und II und ordnen Sie die Ergebnisse den Begriffen Betriebsergebnis, neutrales Ergebnis und Unternehmensergebnis zu.

### **Gruppe I: Ermittlung Betriebsergebnis**

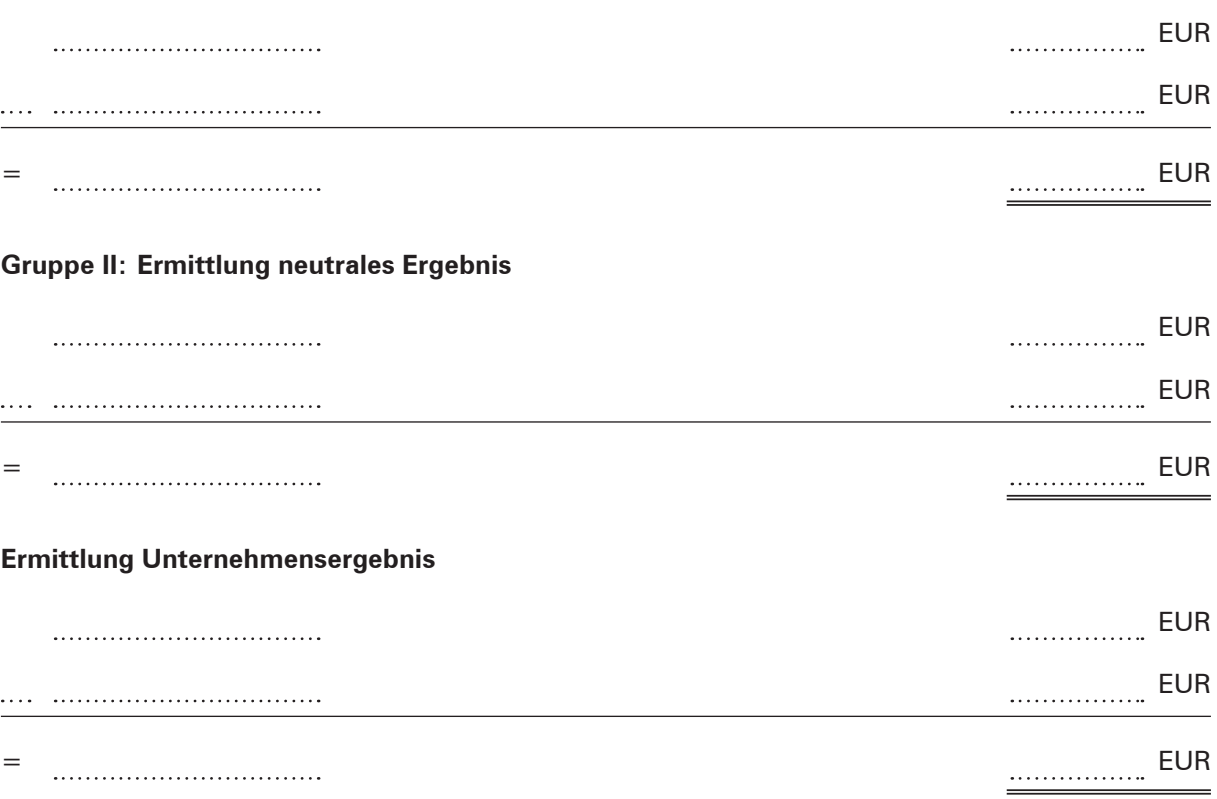

### **WEITERE AUFGABEN** ⊐

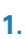

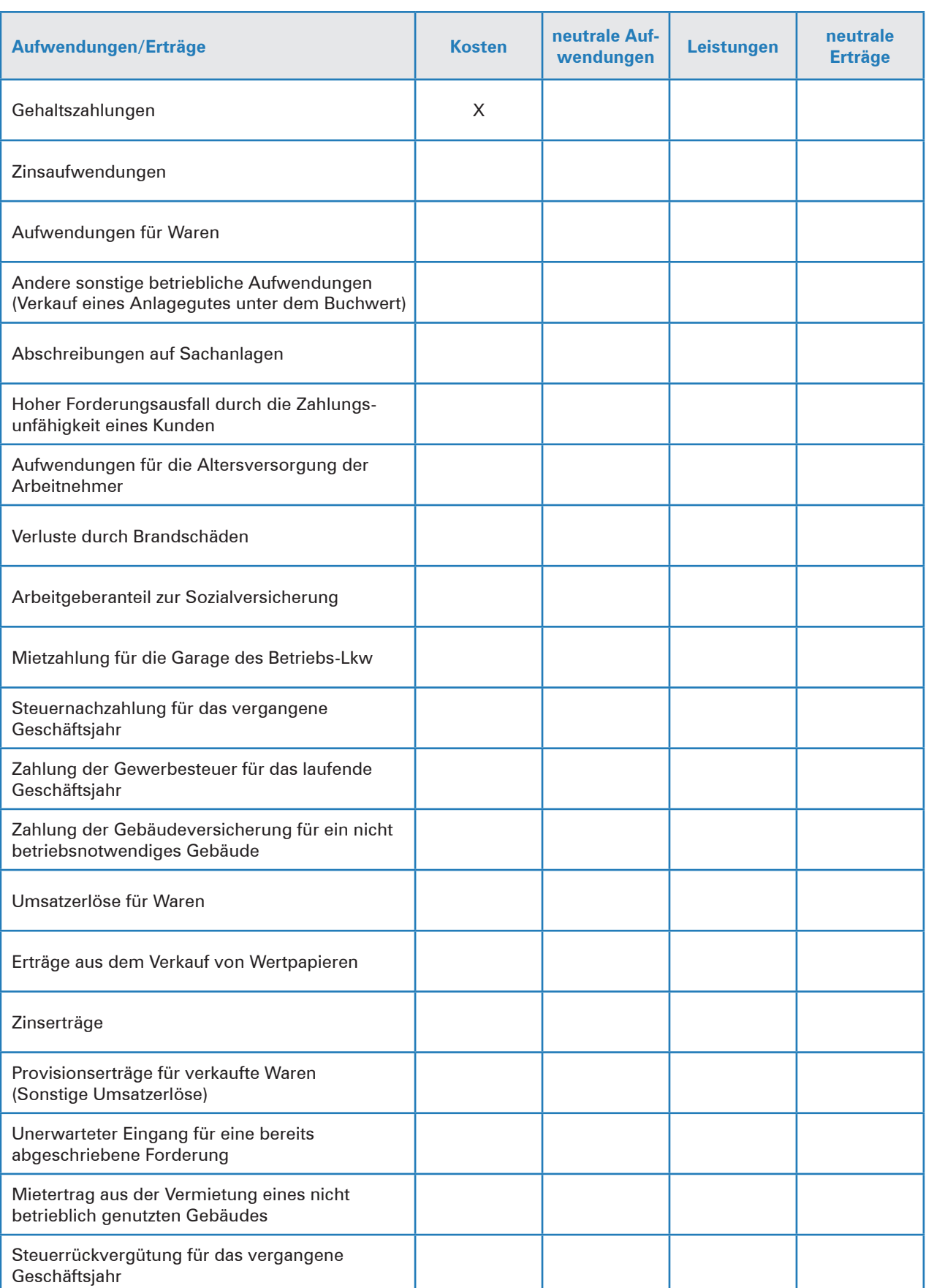

Geben Sie bei den Aufwands- und Ertragsarten an, ob es sich um Kosten oder neutrale Aufwendungen bzw. um Leistungen oder neutrale Erträge handelt.

### **2.** 2.1 Ermitteln Sie das Unternehmensergebnis

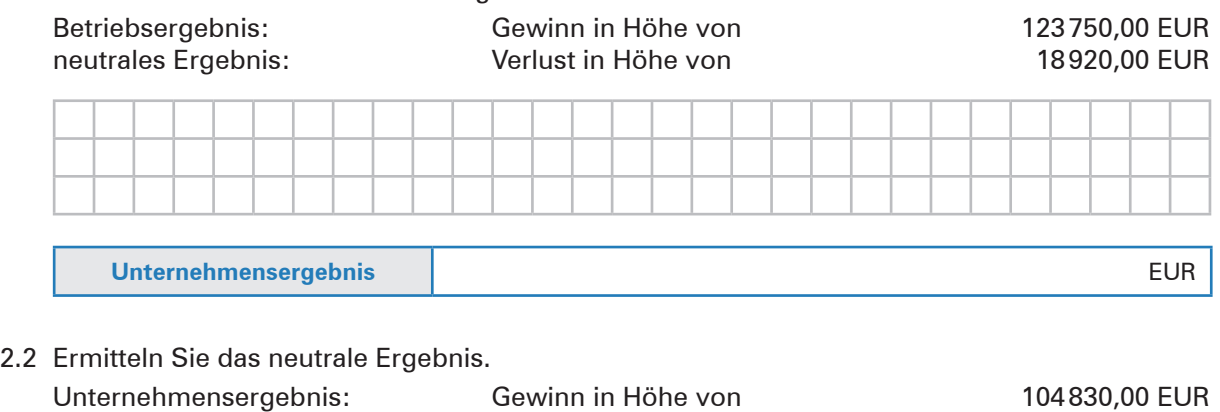

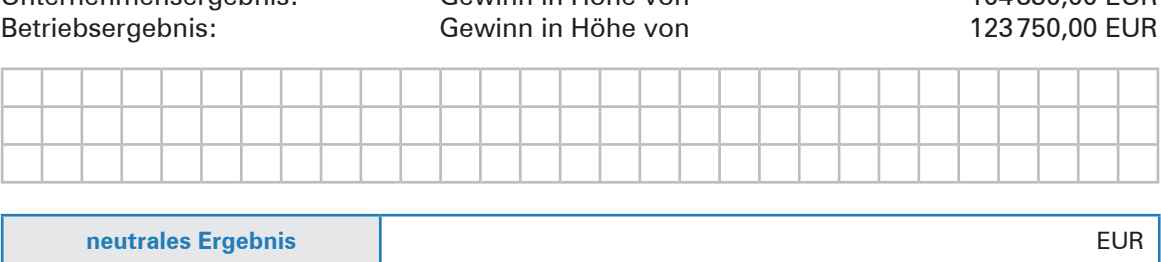

**3.** 3.1 Geben Sie bei den nachfolgenden Aufwendungen und Erträgen an, ob es sich um Kosten, neutrale Aufwendungen, Leistungen oder neutrale Erträge handelt.

Ein Lebensmittelmarkt weist im 1. Quartal laut Buchführung folgende Aufwendungen und Erträge aus:

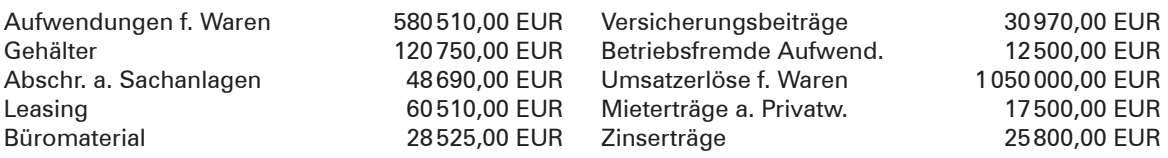

Verwenden Sie hierzu das folgende Schema.

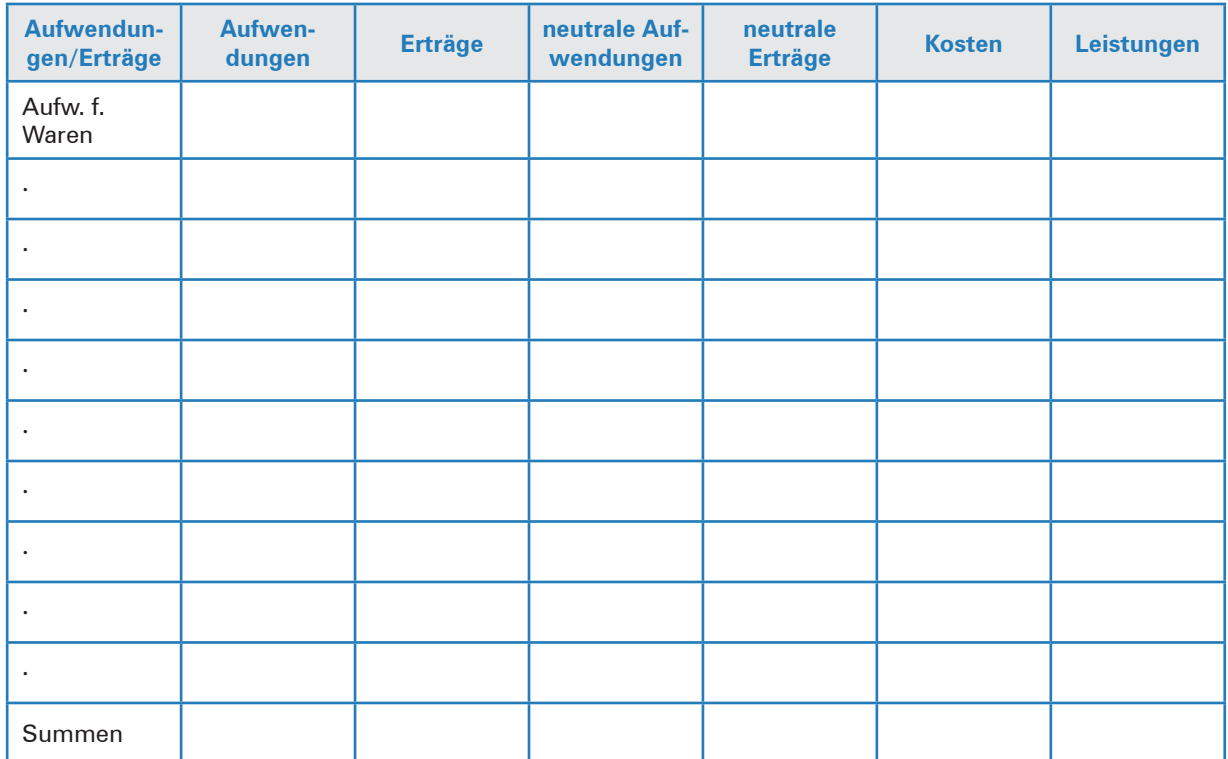

### 3.2 Ermitteln Sie das Unternehmensergebnis, das neutrale Ergebnis und das Betriebsergebnis.

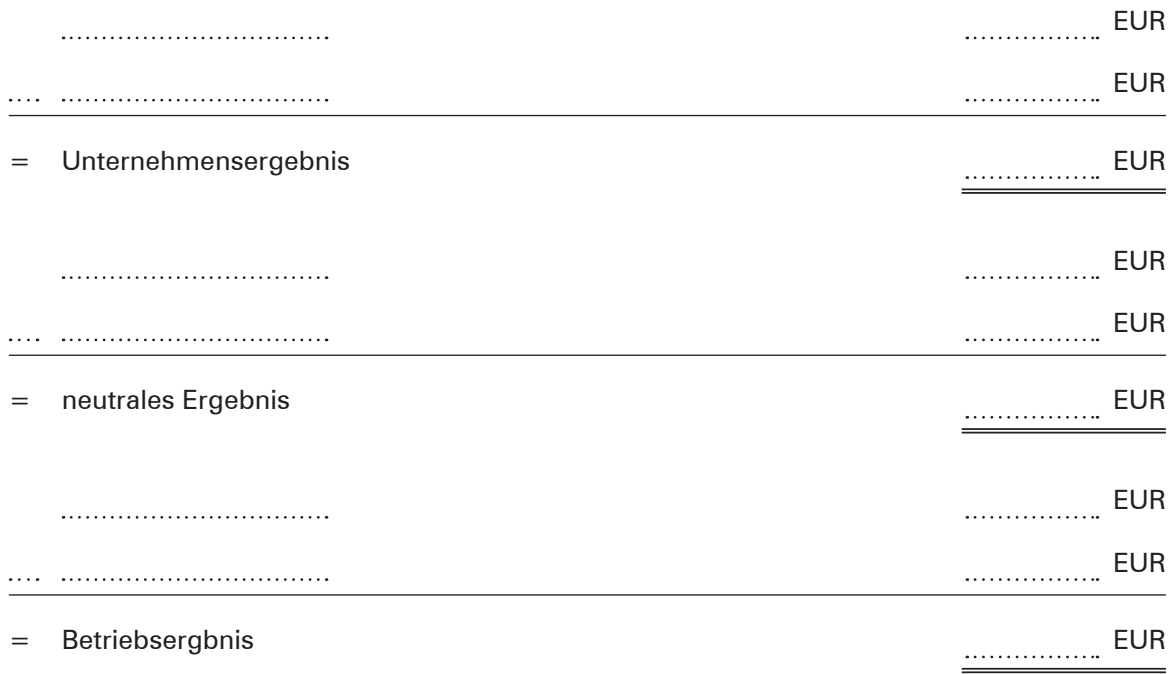

3.3 Beurteilen Sie die wirtschaftliche Lage des Lebensmittelmarktes.

# **5 Die Kostenstruktur mithilfe der Kostenrechnung analysieren**

## **HANDLUNGSSITUATION**

Das Schuhgeschäft "Anziehen und Mitnehmen Gmbh" führt die Kostenstellen Herrenschuhe, Damenschuhe und Kinderschuhe. Aus der Kostenrechnung des 3. Quartals werden die folgenden Handlungskosten übernommen, die nach den angegebenen Verteilungsschlüsseln auf die einzelnen Kostenstellen zu verteilen sind.

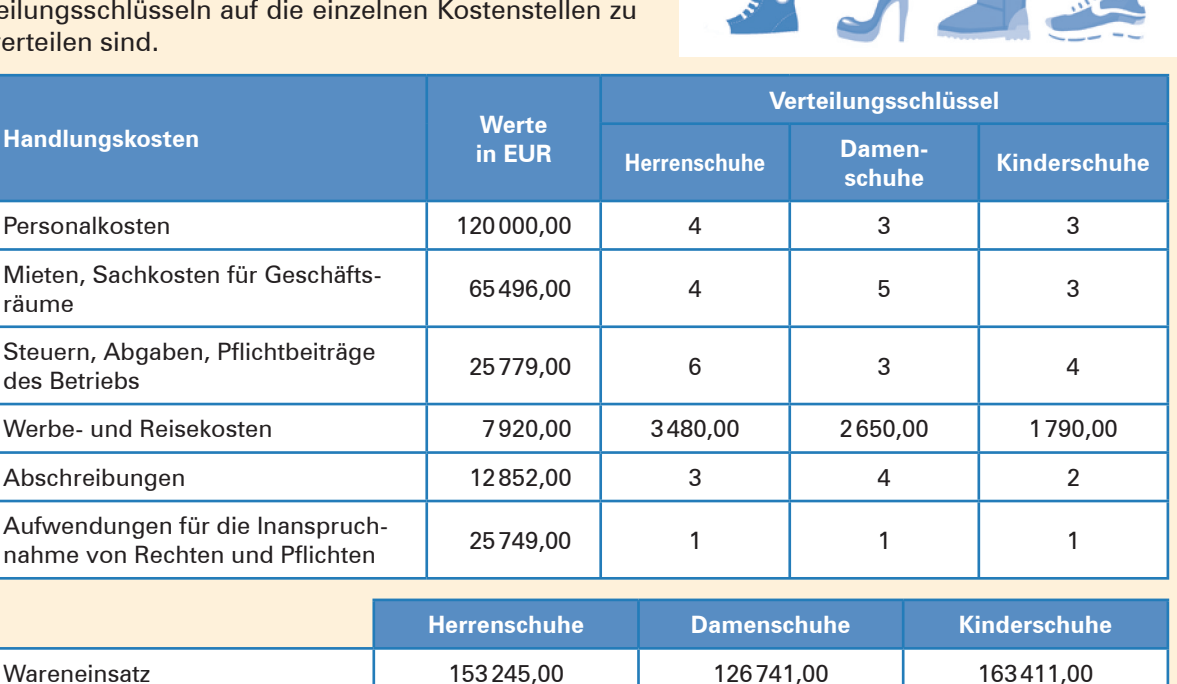

## **ARBEITSAUFTRÄGE ZUR HANDLUNGSSITUATION**

**1.** Erklären Sie an einem Beispiel den Unterschied zwischen Einzelkosten und Handlungskosten.

Umsatzerlöse 234700,00 239450,00 280910,00

### **Einzelkosten:**

**Handlungskosten:**

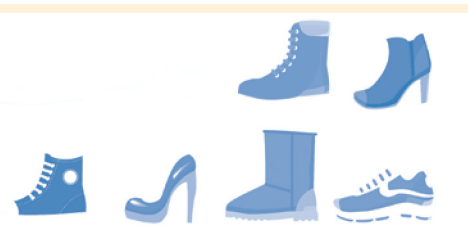

chulbuch Kapitel  $3-4.5$ 

**2.** 2.1 Ein Supermarkt verteilt seine Lohn- und Gehaltskosten des 1. Quartals in Höhe von 148 192,00 EUR auf seine vier Abteilungen im Verhältnis 2:3:8:9.

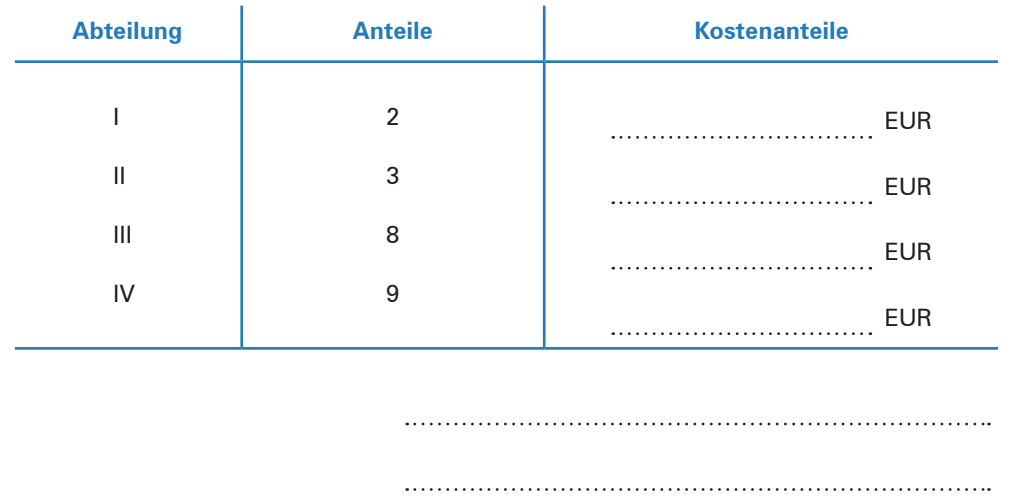

Verteilen Sie jeweils die angefallenen Kosten auf die vier Abteilungen.

2.2 Die Miete in Höhe von 18 879,00 EUR wird nach der Verkaufsfläche verteilt:

Abteilung I: 33 $\text{m}^2$ ; Abteilung II: 78 $\text{m}^2$ ; Abteilung III: 111 $\text{m}^2$ ; Abteilung IV: 57 $\text{m}^2$ . Verteilen Sie jeweils die angefallenen Kosten auf die vier Abteilungen. (Kürzen Sie zuvor die Anteile mit dem Faktor 3.)

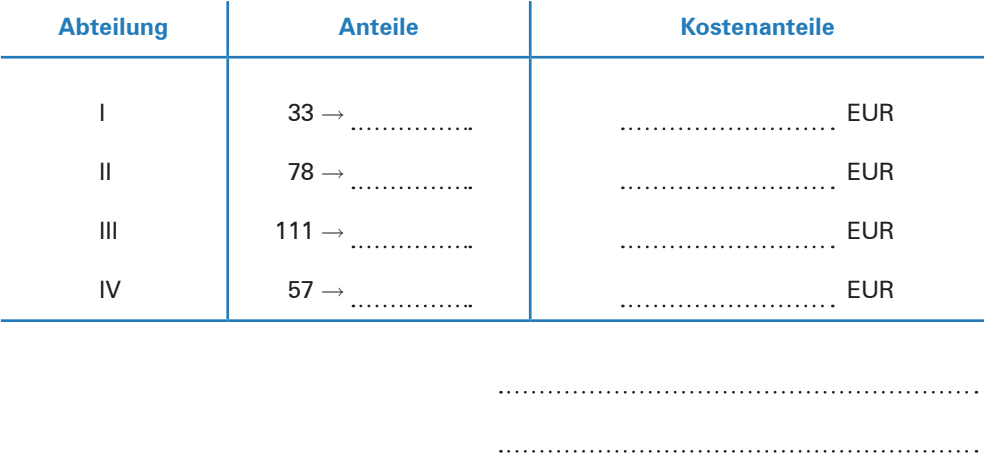

2.3 Für die Werbung wurden im 1. Quartal 16 000,00 EUR ausgegeben:  $\frac{1}{5}$  für Anzeigen,  $\frac{1}{4}$  für Flyer und der Rest für Warenzugaben. (Erweitern Sie zunächst die Anteile auf den Nenner 20.)

Verteilen Sie jeweils die angefallenen Kosten auf die vier Abteilungen.

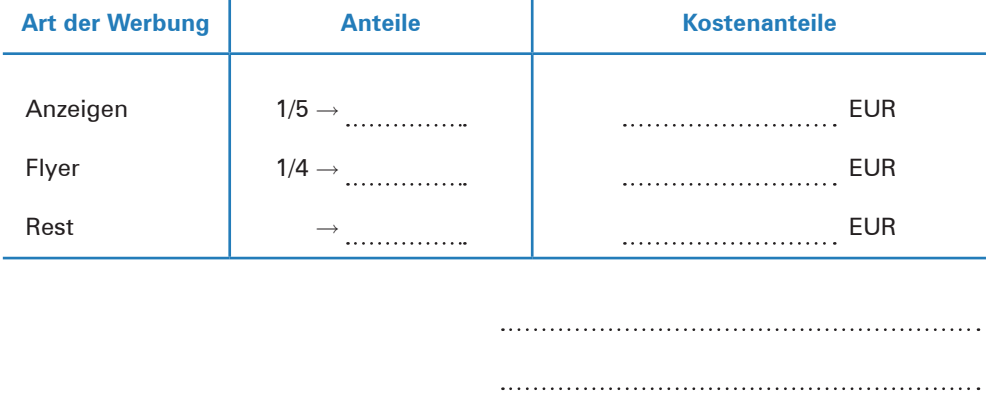